# Asynchronous programming with **Coroutines**

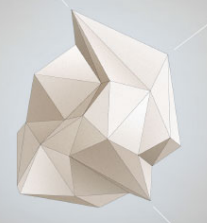

# in Python

Intelligent<br>Systems

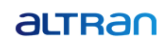

# Asynchronous programming with Coroutines

in Python

Ewoud Van Craeynest

January 31, 2017

Intelligent<br>Systems arran

## Table of Contents

[introduction](#page-3-0)

[asyncio in Python 3.4 \(briefly\)](#page-24-0)

[asyncio in Python 3.5](#page-30-0)

[summary](#page-69-0)

[\(extra slides\)](#page-77-0)

Intelligent<br>Systems arran

### <span id="page-3-0"></span>What is async programming for us today?

### What is async programming?

- $\blacktriangleright$  writing concurrent applications  $^1$
- $\triangleright$  without the use of threads or multiprocessing
- $\triangleright$  in a cooperative multitasking fashion

#### Not unique to Python

- $\triangleright$  many other languages also provide similar functionality
- ▶ .NET got credited by Guido
- ▶ Go, Dart, JavaScript, Scala, Clojure, Erlang, ...
- $\triangleright$  but also Perl and Ruby

#### Not unique to Python

- $\triangleright$  C++17 was rumoured to include it
- $\triangleright$  some talk about it on conferences
- $\triangleright$  but targetted for a new TS
- $\blacktriangleright$  and hopefully  $C++20$

## Introduction **Blocking**

#### A style of writing code

- $\triangleright$  that doesn't use blocking calls
- $\blacktriangleright$  but rather an event loop
	- $\blacktriangleright$  (that mustn't be blocked)

## Introduction Blocking

### What's the issue with blocking api's?

### Why do we now dislike blocking?

## Introduction **Blocking**

#### What's the issue with blocking api's?

- $\blacktriangleright$  your thread is "busy"
- $\triangleright$  but not doing anything useful
	- $\triangleright$  waiting for disk
	- $\blacktriangleright$  waiting for network/database
	- $\triangleright$  waiting for serial port or other io

### Why do we now dislike blocking?

 $\triangleright$  because now we have an alternative

### Isn't that why threading exists?

### Why do we now frown upon threads?

#### Isn't that why threading exists?

- $\blacktriangleright$  yes, threads were designed for multitasking
- $\blacktriangleright$  at operating system level

#### Why do we now frown upon threads?

- $\triangleright$  context switches are expensive
	- $\blacktriangleright$  don't scale well
	- $\blacktriangleright$  think large numbers of sockets (C10K)
- $\triangleright$  synchronisation is hard to get right
	- $\blacktriangleright$  unpredictable scheduling
	- $\blacktriangleright$  race conditions
	- $\blacktriangleright$  deadlock
	- $\blacktriangleright$  starvation

Threads: the goto of our generation<sup>2</sup>

 $\triangleright$  at least for concurrency

Intelligent Systems

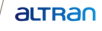

<sup>14</sup> <sup>2</sup> doesn't mean they can't be useful if used correctly, like goto's

#### In the multicore age

- $\blacktriangleright$  for **parallelism** however
- $\triangleright$  threads (or multiprocessing) are still a must

### Threads no more?

- $\blacktriangleright$  No!
- $\blacktriangleright$  just less of them
- $\triangleright$  one thread for all connections
	- $\blacktriangleright$  i.s.o. one thread per connection
- $\triangleright$  one for all video stuff
- $\triangleright$  one for all screen io
- $\triangleright$  one for all  $\ldots$

Non blocking calls

### Circling back

- $\triangleright$  we want code not to block a thread
- $\triangleright$  because we want to do things concurrently

Non blocking calls

Wait a minute ...

Isn't all code blocking in a way?

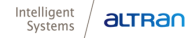

### Non blocking calls

### Isn't all code blocking in a way?

- $\blacktriangleright$  indeed, but let's make a distinction
	- $\triangleright$  executing code, crunching data
	- $\triangleright$  waiting for I/O operations to finish
- $\triangleright$  can't do much about the first
	- $\triangleright$  except parallelize
- $\triangleright$  but the second is the subject of our attention

Non blocking calls

### Non blocking I/O

- $\triangleright$  we want  $I/O$  code not to block a thread
- $\blacktriangleright$  to do things concurrently

 $\triangleright$  we need new api's

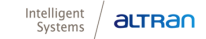

#### Not so new

- $\triangleright$  turns out, those api's, aren't all that new
- $\triangleright$  Python has a long history of async programming
- $\triangleright$  though not in the way we know it now

## Introduction **History**

#### History of async programming api's

- $\triangleright$  There where a few predecessors to what we got in Python3.5
	- $\blacktriangleright$  gevent (greenlets, c stack hack)
	- $\blacktriangleright$  tulip (now asyncio)
	- $\triangleright$  twisted (event driven)
	- $\blacktriangleright$  tornado
	- $\blacktriangleright$  ...
	- $\blacktriangleright$  all a bit hacked on top of Python2
	- $\triangleright$  asyncio provisional package in 3.4

## Introduction **History**

### Predecessors vs 3.5

- $\blacktriangleright$  all rely on some form of select/poll loops
- $\triangleright$  so does Python asyncio
- $\blacktriangleright$  but with nicer syntax
- $\triangleright$  supported from the language itself
- $\blacktriangleright$  using new keywords

Let's take a look

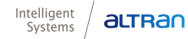

## asyncio python 3.4

#### <span id="page-24-0"></span>asyncio

- riangleright python 3.4 added asyncio<sup>3</sup>
- $\triangleright$  Asynchronous I/O, event loop, coroutines and tasks
- $\triangleright$  this is where our story really starts

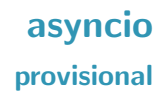

#### provisional in 3.4

 $\blacktriangleright$  It was, however, a work in progress

#### **Note**

The asyncio package has been included in the standard library on a provisional basis. Backwards incompatible changes (up to and including removal of the module) may occur if deemed necessary by the core developers.

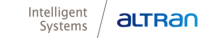

## asyncio coroutines

#### An example:

- $\triangleright$  note the @asyncio.coroutine decorator
- $\blacktriangleright$  and yield from statement

#### first coroutine

```
@asyncio.coroutine
def print_hello():
    while True:
        print("{} - Hello world!".format(int(time())))
        yield from asyncio.sleep(3)
```
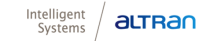

## asyncio coroutines

#### coroutines

- $\blacktriangleright$  are "special" functions
- $\triangleright$  which can be suspended and resumed

#### first coroutine

```
@asyncio.coroutine
def print_hello():
    while True:
        print("{} - Hello world!".format(int(time())))
        yield from asyncio.sleep(3)
```
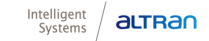

## asyncio coroutines

#### new style

- $\triangleright$  using coroutines is considered "new style" async
- $\triangleright$  though we now consider this example code "old syntax"
	- $\triangleright$  see Python 3.5 coroutines later on

#### new style, not newst syntax

```
@asyncio.coroutine
def print_hello():
    while True:
        print("{} - Hello world!".format(int(time())))
        yield from asyncio.sleep(3)
```
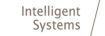

## asyncio callbacks

Ran

#### coroutine api

- $\blacktriangleright$  async code that does use coroutines
- $\triangleright$  needs a coroutine api
- $\blacktriangleright$  like asyncio.open\_connection and its return objects

#### coroutine api

```
@asyncio.coroutine
def tcp_echo_client(message, loop):
    reader, writer = yield from asyncio.open_connection('127.0.0.1'
                                                          loop=loop)
    print('Send: %r' % message)
    writer.write(message.encode())
    data = yield from reader.read(100)print('Received: %r' % data.decode())
    writer.close() 30
```
## asyncio in Python 3.5

<span id="page-30-0"></span>asyncio in Python 3.5

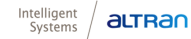

## asyncio in Python 3.5 new keywords

#### coroutines

- $\triangleright$  python 3.5 added new coroutine keywords
- $\blacktriangleright$  async def and await
- $\triangleright$  removing the need for the @asyncio.coroutine decorator and yield from

## asyncio in Python 3.5 provisional

### still provisional in 3.5 $4$

 $\triangleright$  The documentation has still the same note

#### **Note**

The asyncio package has been included in the standard library on a provisional basis. Backwards incompatible changes (up to and including removal of the module) may occur if deemed necessary by the core developers.

## asyncio in Python 3.5 coroutines

#### same examples

 $\blacktriangleright$  using the new syntax async/await

#### new syntax

```
async def print_hello():
    while True:
        print("{}' - Hello world!".format(int(time())))
        await asyncio.sleep(3)
```
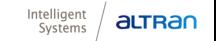

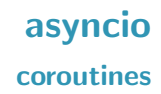

#### coroutines reiterated

- $\blacktriangleright$  are "special" functions
- $\triangleright$  which can be suspended and resumed

#### first coroutine

```
async def print_hello():
    while True:
        print("{} - Hello world!".format(int(time())))
        await asyncio.sleep(3)
```
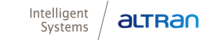

## asyncio event loop

#### event loop

- $\triangleright$  an event loop will take care of starting and resuming tasks
- $\triangleright$  but in turn, it claims the thread you're on

#### running the event loop

loop = asyncio.get\_event\_loop() loop.run\_until\_complete(print\_hello()) # blocking!

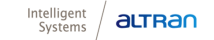
## asyncio old style async

### old style async

- $\triangleright$  not all async code uses coroutines
- $\triangleright$  in fact, many of the predecessors used callbacks
	- $\triangleright$  triggered by certain events

#### async using callback

```
def process_input():
    text = sys.stdin.readline()
   n = int(text.strip())print('fib({}) = {}''.format(n, timed_fib(n)))
```
loop.add\_reader(sys.stdin, process\_input)

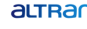

## asyncio callbacks

### callback style async

- $\triangleright$  though used intensively in the past
- $\triangleright$  it escalates quickly in a cascade of callbacks and state machines
- becoming a bit of a **design anti-pattern** in itself
	- $\blacktriangleright$  callback hell  $\dots$
- $\triangleright$  but we didn't really have another option
- $\triangleright$  and it did get us out of threading!

## asyncio callbacks

#### callback style async

- $\triangleright$  asyncio's event loop supports scheduling regular callbacks
	- $\triangleright$  using a fifo queue of registered callbacks
- $\triangleright$  in this case as soon as possible

#### async using callback

```
def hello_world(loop):
    print('Hello World')
    loop.stop()
```

```
loop = asyncio.get_event_loop()
```

```
loop.call_soon(hello_world, loop) # <--
```

```
loop.run_forever()
loop.close()
```
## asyncio callbacks

#### callback style async

- $\triangleright$  delayed callbacks are also possible
	- $\triangleright$  call\_later
	- $\blacktriangleright$  call\_at
- $\triangleright$  event loop has own internal clock for computing timeouts

#### delayed async using callback

loop.call\_later(0.5, hello\_world, loop)

## asyncio in Python 3.5 coroutines

#### same examples

 $\triangleright$  using the new syntax async/await with streams

```
new syntax
async def tcp_echo_client(message, loop):
    reader, writer = await asyncio.open_connection(2127.0.0.1), 88
                                                     loop=loop)
    print('Send: %r' % message)
    writer.write(message.encode())
    data = await reader.read(100)
    print('Received: %r' % data.decode())
    print('Close the socket')
    writer.close() 41
```
## asyncio in Python 3.5 coroutines

### suspend on yield from

- $\triangleright$  coroutine will be suspended
- $\blacktriangleright$  until open\_connection has finished

#### coroutine api

reader, writer = await asyncio.open\_connection('127.0.0.1', 8888, loop=loop)

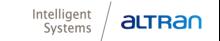

## asyncio coroutine api in Python 3.5

attrar

Systems

#### coroutine api

- $\blacktriangleright$  also the objects returned by open\_connection have coroutines
- $\blacktriangleright$  though only for what blocks
	- $\triangleright$  write is documented not to block
- $\triangleright$  but we do want to suspend until read finishes
- $\triangleright$  without blocking the thread

#### coroutine api

writer.write(message.encode())

 $data = await reader.read(100)$ 

## asyncio callbacks in Python 3.5

#### coroutine api

- $\triangleright$  written as if it where synchronous code
- $\triangleright$  no callbacks and keeping state
- $\triangleright$  but nonblocking with suspend and resume behaviour

#### coroutine api

```
async def tcp_echo_client(message, loop):
    reader, writer = await asyncio.open_connection(2127.0.0.1), 88
                                                    loop=loop)
    print('Send: %r' % message)
    writer.write(message.encode())
    data = await reader.read(100)print ('Received: %r' % data.decode())
    writer.close() 44
```
## asyncio in Python 3.5 coroutines api

### coroutine api

- $\blacktriangleright$  as with Python 3.4
- $\triangleright$  we need alternatives for all blocking api's we might want to use

- $\triangleright$  as usual Python comes with (some) batteries included
- $\triangleright$  additional batteries on PyPI
- $\triangleright$  though it must be mentioned that Twisted currently offers more

## asyncio in Python 3.5 coroutines api

### batteries include:

- $\blacktriangleright$  low level socket operations
- $\triangleright$  streams  $\&$  connections
- $\blacktriangleright$  sleep
- $\blacktriangleright$  subprocess
- $\blacktriangleright$  synchronisation primitives
	- $\blacktriangleright$  nonblocking, with coroutines

## asyncio in Python 3.5 asyncio.org

### asyncio.org

- $\triangleright$  lists PyPI libraries to use with asyncio
- $\blacktriangleright$  things like:
	- ▶ HTTP, ZMQ, DNS, Redis, memcache, Mongo, SQL, ...
	- $\triangleright$  REST, WebSockets, IRC, wsgi, Docker, ...
	- $\triangleright$  SIP, SSH, XMPP, SMTP,  $\dots$
	- $\blacktriangleright$  files <sup>5</sup>, queue, read-write lock
	- $\blacktriangleright$  pyserial, cron, blender

## asyncio in Python 3.5 asyncserial

#### asyncserial

 $\triangleright$  coroutine api for serial port

#### asyncserial example

```
async def foo():
    port = asyncserial.AsyncSerial('/dev/ttyUSB1')
    await port.write(somedata)
    response = await port.read(5)await some_handle_response(response)
```
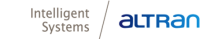

## asyncio in Python 3.5 aiozmq.rpc

### aiozmq.rpc

 $\triangleright$  RPC mechanism on top of ZeroMQ using coroutines

#### RPC with coroutines

```
client = await aiozmq.rpc.connect_rpc(connect='tcp://127.0.0.1:555)
```

```
ret = await client.call.get_some_value()
await client.call.start_some_remote_action(some_calc(ret))
```

```
await asyncio.sleep(42)
```
await client.call.stop\_some\_remote\_action()

**ALTR** 

## asyncio in Python 3.5 aiohttp

#### aiohttp

- $\triangleright$  HTTP using coroutines
- $\blacktriangleright$  even with and for can use coroutines

#### aiohttp

```
async def fetch(session, url):
   with aiohttp.Timeout(10):
        async with session.get(url) as response:
            return await response.text()
```

```
if __name__ == '__main__':
   loop = asyncio.get_event_loop()
    with aiohttp.ClientSession(loop=loop) as session:
        html = loop.run_until_complete(
            fetch(session, 'http://python.org'))
        print(html)
```
## asyncio in Python 3.5 coroutines

### AsyncSSH

#### aiohttp

```
async def run_client():
    async with asyncssh.connect('localhost') as conn:
        stdin, stdout, stderr = await conn.open_session('echo "Hel)output = await stdout.read()
        print(output, end='')
        await stdout.channel.wait_closed()
        status = stdout.channel.get_exit_status()
        if status:
            print('Program exited with status \lambda d' % status, file=s
        else:
            print('Program exited successfully')
```
## asyncio in Python 3.5 blocking

### blocking stuff

- $\triangleright$  blocking functions should not be called directly
- $\triangleright$  it will block the loop and all other tasks
- $\triangleright$  if no high level async API available
	- $\triangleright$  run in executor, like ThreadPoolExecutor

## blocking stuff in executor await loop.run\_in\_executor(None, my\_blocking\_func, arg1, arg2)

## asyncio in Python 3.5 coroutines

### aiofiles

- $\blacktriangleright$  file IO is blocking
- $\triangleright$  not easily made asynchronous
- $\triangleright$  aiofiles delegates to thread pool
	- $\blacktriangleright$  unblocking your event loop
	- $\blacktriangleright$  using the future mechanism
- $\triangleright$  discussion with Guido on GitHub about asynchronous files

#### blocking stuff behind the scenes

```
async with aiofiles.open('filename', mode='r') as f:
    contents = await f.read()
```
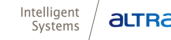

# asyncio in Python 3.5

### testing

#### asynctest

- $\triangleright$  you'll want to test coroutines
- $\triangleright$  but that requires a loop running
	- $\blacktriangleright$  loop aware test
	- $\blacktriangleright$  asynctest module

#### asynctest

import asynctest

```
import aiozmq.rpc
```

```
class MyRpcTest(asynctest.TestCase):
    async def setUp(self ):
        self.client = await aiozmq.rpc.connect_rpc(
            connect='tcp://127.0.0.1:5555')
```
Systems

actran

don't write your unit tests this way!

```
asynctest testcase
```

```
async def test_some_remote_action(self):
    cc =self.client.call
    r = await cc.get\_some\_value()self.assertGreater(someValue, r)
    await cc.start_some_remote_action(some_calc(ret))
    for \angle in range(5):
```

```
await time.sleep(0.5)
newr = await cc.get_some_value()
self.assertGreater(newr, r)
r = newr
```
await cc.stop\_some\_remote\_action()

#### asynctest

- $\blacktriangleright$  loop aware test
- $\triangleright$  ideally run unrelated tests concurrently on the same loop
	- $\blacktriangleright$  realistic?
		- $\blacktriangleright$  perhaps not

#### asynctest

import asynctest

#### asynctest: other features

- ▶ ClockedTestCase
	- $\blacktriangleright$  allows to control the loop clock
	- $\blacktriangleright$  run timed events
	- $\triangleright$  without waiting for the wall clock
		- $\blacktriangleright$  accelerated tests anyone?

#### asynctest

import asynctest

### asynctest: other features

- $\blacktriangleright$  CoroutineMock
- $\blacktriangleright$  FileMock
- $\blacktriangleright$  SocketMock

#### asynctest

import asynctest.selector

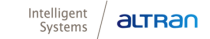

#### pytest-asyncio

- $\triangleright$  for those on pytest iso unittest
- $\blacktriangleright$  haven't tried it
- $\triangleright$  claim custom event loop support
- $\triangleright$  monkey patching coroutines allowed

#### pytest-asyncio

```
@pytest.mark.asyncio
async def test_some_asyncio_code():
    res = await library.do_something()
    assert b'expected result' == res
```
## asyncio in Python 3.5 stopping loop

### stopping the loop

- $\triangleright$  some applications might require stopping the loop
- $\triangleright$  basically any await statement is an opportunity for the loop to stop
- $\triangleright$  it will warn you about unfinished scheduled tasks on the loop

### stopping the loop

loop.stop()

## asyncio in Python 3.5 stopping loop

### cancelling a task

- $\triangleright$  sometimes not required to stop whole loop
- $\blacktriangleright$  a single task might suffice

#### stopping the loop

```
sometask = loop.create_task(my_coroutine())
```

```
sometask.cancel()
```
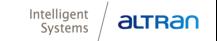

## asyncio in Python 3.5 stopping loop

### threadsafety

- $\blacktriangleright$  the whole thing isn't threadsafe
- $\triangleright$  why would it ?
- $\triangleright$  so take precautions from other threads

#### stopping threadsafe

loop.call\_soon\_threadsafe(loop.stop)

loop.call\_soon\_threadsafe(sometask.cancel)

## asyncio in Python 3.5 exceptions

### exceptions

- $\blacktriangleright$  raised exceptions from a coroutine
- $\triangleright$  get set on the internal future object
- $\blacktriangleright$  and reraised when awaited on

#### exceptions

```
async def foo():
    raise Exception()
async def bar():
    await foo() # Exception time
```
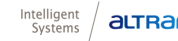

## asyncio in Python 3.5 exceptions

### exceptions

- $\blacktriangleright$  but if never awaited
- $\blacktriangleright$  aka exception never consumed
- it's logged with traceback  $6$

## exceptions async def foo(): raise Exception() asyncio.ensure\_future(foo()) # will log unconsumed exception

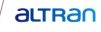

<sup>64</sup> <sup>6</sup>Get more logging by enabling asyncio debug mode

## asyncio in Python 3.5 logging

### logging

- $\triangleright$  asyncio logs information on the logging module in logger 'asyncio'
- $\triangleright$  useful to redirect this away from frameworks that steal stdin and stdout
	- $\blacktriangleright$  like robotframework

## asyncio in Python 3.5 alternatives

### alternatives to asyncio

- $\triangleright$  as is to be expected ...
- $\triangleright$  not everyone completely agrees on Python's implementation
- $\triangleright$  and offer partial or complete improvement over asyncio

## asyncio in Python 3.5

### alternatives to asyncio

#### other loops

- $\triangleright$  we can use loops other than the standard one
- $\blacktriangleright$  like uvloop  $^7$ 
	- $\triangleright$  a fast, drop-in replacement of asyncio event loop
		- $\blacktriangleright$  implements asyncio. AbstractEventLoop
	- $\blacktriangleright$  promises Go-like performance
- $\blacktriangleright$  expect others ...

#### uvloop import asyncio import uvloop loop = uvloop.new\_event\_loop() asyncio.set\_event\_loop(loop) Intelligent altran 7 https://github.com/MagicStack/uvloop <sup>67</sup>Systems

## asyncio in Python 3.5 alternatives

curio: an alternative to asyncio

- $\blacktriangleright$  by David Beazly
- $\blacktriangleright$  based on task queueing
	- $\triangleright$  not callback based event loop
- $\triangleright$  not just the loop
- $\triangleright$  complete async  $1/O$  library
	- $\triangleright$  sockets, files, sleep, signals, synchronization, processes, ssl, ipc
	- $\blacktriangleright$  interactive monitoring
- $\triangleright$  claims 75 to 150% faster than asyncio
- $\blacktriangleright$  claims 5 to 40% faster than uvloop
	- $\triangleright$  and about the same speed as gevent

## asyncio in Python 3.5 alternatives

### alternatives to asyncio

- $\blacktriangleright$  I like standard stuff
- $\triangleright$  but benefits promised by others make them enticing ...

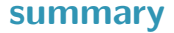

#### summary

Intelligent<br>Systems  $a$ 

### summary

### asynchronous programming

- $\triangleright$  concurrency without threading
- $\blacktriangleright$  write suspendable functions
- $\triangleright$  as if it was synchronous code

### summary

### asynchronous programming

- $\triangleright$  with callbacks in any version
- $\triangleright$  with @asyncio.coroutine in 3.4
- $\triangleright$  with async def coroutines in 3.5
### summary

# asynchronous programming

- $\blacktriangleright$  needs nonblocking api's
- $\blacktriangleright$  expect to see many of them
- $\blacktriangleright$  even replacing blocking ones
	- $\triangleright$  as they can also be used blocking

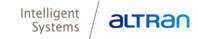

# summary Python 3.6

what about Python 3.6 ?

 $\blacktriangleright$  a christmas present

- $\triangleright$  minor **asyncio** improvements
- ▶ run\_coroutine\_threadsafe
	- $\triangleright$  submit coroutines to event loops in other threads
- $\blacktriangleright$  timeout() context manager
	- $\triangleright$  simplifying timeouts handling code
- $\blacktriangleright$  all changes backported to 3.5. $\times$

# summary Python 3.6

## Python 3.6

- $\triangleright$  deserves a presentation of its own
- $\triangleright$  but do checkout formatted string literals

#### formatted string literal

>>> name = "Fred" >>> f"He said his name is {name}." 'He said his name is Fred.'

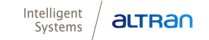

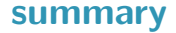

# Thank you for joining!

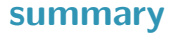

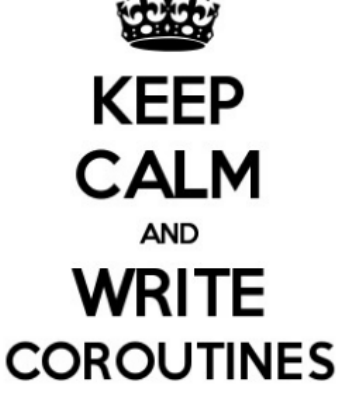

## behind the screens

extra slides

Intelligent<br>Systems arran

How to make your library coroutine enabled?

- $\triangleright$  it's about operations that happen asynchronously
- $\triangleright$  often in hardware or network
- $\triangleright$  that finish somewhere in the future

usecase: asyncify pyserial

- $\triangleright$  use (part of) existing api
- $\triangleright$  use "everything is a file" to get async behaviour
- $\blacktriangleright$  use future objects

### usecase: asyncify pyserial

 $\triangleright$  use (part of) existing api

#### reuse existing api

```
class AsyncSerialBase:
 def __init__(self, port=None, loop=None, timeout=None, write_t
               **kwargs):
      if (timeout is not None
              or write timeout is not None
              or inter_byte_timeout is not None):
          raise NotImplementedError("Use asyncio timeout feature
      self.ser = serial.serial_for_url(port, **kwargs)
      if loop is None:
          loop = asyncio.get_event_loop()
      self._loop = loop
```
### usecase: asyncify pyserial

- $\triangleright$  use "everything is a file" to get async behaviour
	- $\blacktriangleright$  async by callback that is

#### going async

self.\_loop.add\_reader(self.fileno(),

```
self._read_ready, n)
```
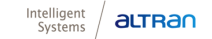

### behind the screens

### usecase: asyncify pyserial

- $\blacktriangleright$  use future objects
	- $\triangleright$  to replace callback api by coroutines

#### going async

```
def read(self, n):
  assert self.read_future is None or self.read_future.cancelled()
  future = asyncio.Future(loop=self._loop)
   . . . # add_reader . . .
  return future
```
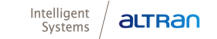

### behind the screens

### usecase: asyncify pyserial

- $\blacktriangleright$  use future objects
	- $\triangleright$  to replace callback api by coroutines

#### future objects

```
def _read_ready(self, n):
  self._loop.remove_reader(self.fileno())
  if not self.read_future.cancelled():
      try:
          res = os.read(self.fileno(), n)
      except Exception as exc:
          self.read_future.set_exception(exc)
      else:
          self.read_future.set_result(res)
  self.read_future = None
```
usecase: asyncify pyserial

 $\blacktriangleright$  use future objects

- $\triangleright$  because a future returned by a regular function
- $\blacktriangleright$  can be awaited on
- $\triangleright$  as if it was a coroutine

future objects

return future

### behind the screens

### usecase: asyncify pyserial

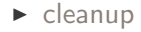

#### reuse existing api

```
def close(self):
if self.read_future is not None:
    self._loop.remove_reader(self.fileno())
if self.write_future is not None:
    self._loop.remove_writer(self.fileno())
self.ser.close()
```
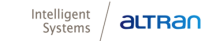